УДК 621.7

## **«ЛЁГКИЕ» CAD**

## Матерн В.С., Сырица Е.А.

Научный руководитель – старший преподаватель Петровская Т.А.

Проходит то время, когда инженеры пользовались карандашом и бумагой. На данный момент программы систем автоматизированного бронирования (САПР) пользуются небывалым спросом.

В настоящее время дизайнеры и технологи (а также архитекторы, исследователи, программисты и т. д.) Повсеместно используют системы автоматизированного проектирования (или САПР): от самых простых «чертёжных» до сложных программ, таких как Unigraphics NX.

Функции САПР в машиностроении подразделяются на функции двумерного (2D) и трехмерного (3D) проектирования. 2D функции включают в себя простое черчение, оформление документации; к 3D функциям - получение трехмерных моделей, метрические расчеты, реалистичная визуализация, взаимное преобразование 2D и 3D моделей.

Среди систем САПР есть «легкие» и «тяжелые» системы. Первые из них ориентированы в основном на 2D графику, относительно дешевы и менее требовательны с точки зрения вычислительных ресурсов. Последние ориентированы на геометрическое моделирование (3D), более универсальны дороги, составление чертежей в них, как правило, осуществляется с использованием предварительной разработки трехмерных геометрических моделей.

В этом тезисе мы рассмотрим «легкие» системы.

Compass 3D уже стал стандартом для промышленных инженеров благодаря простому интерфейсу и широким возможностям моделирования для инженеров. Он часто используется архитекторами и строителями для разработки чертежей зданий и металлических конструкций. Он в основном ориентирован на промышленное производство различных инструментов, приборов и аппаратов.

Он имеет несколько версий для личного использования:

- 3D Home compass включает электронную или коробочную лицензию на год, естественно оплачиваемую;
- 3D LT compass предназначен для начинающих, которые знакомы только с дизайнерской и инженерной специальностями;
- учебная доступна для студентов инженерно-технических вузов, выдается бесплатно.
- Программа имеет свои особенности, которые присущи только ей, что отличает ее от других программ для промышленного дизайна:
- Собственное математическое ядро, использование параметрических технологий;
- интерфейс на русском языке, удобный и простой даже для начинающих;
- взаимодействие с другими проектными программами, созданными в Compass, перемещается без потери данных;
- поддержка различных форматов передачи файлов, импорт и экспорт осуществляется с использованием основных форматов передачи;
- проектирование трубопроводов, кабельных систем, часть разработки проектов происходит автоматически, что значительно упрощает работу специалистов на предприятиях;
- имеет встроенный модуль для разработки электрических цепей.

Программа Compass 3D предлагает выбрать режим работы при загрузке, на стартовой странице вы можете выбрать учебные материалы и обновления.

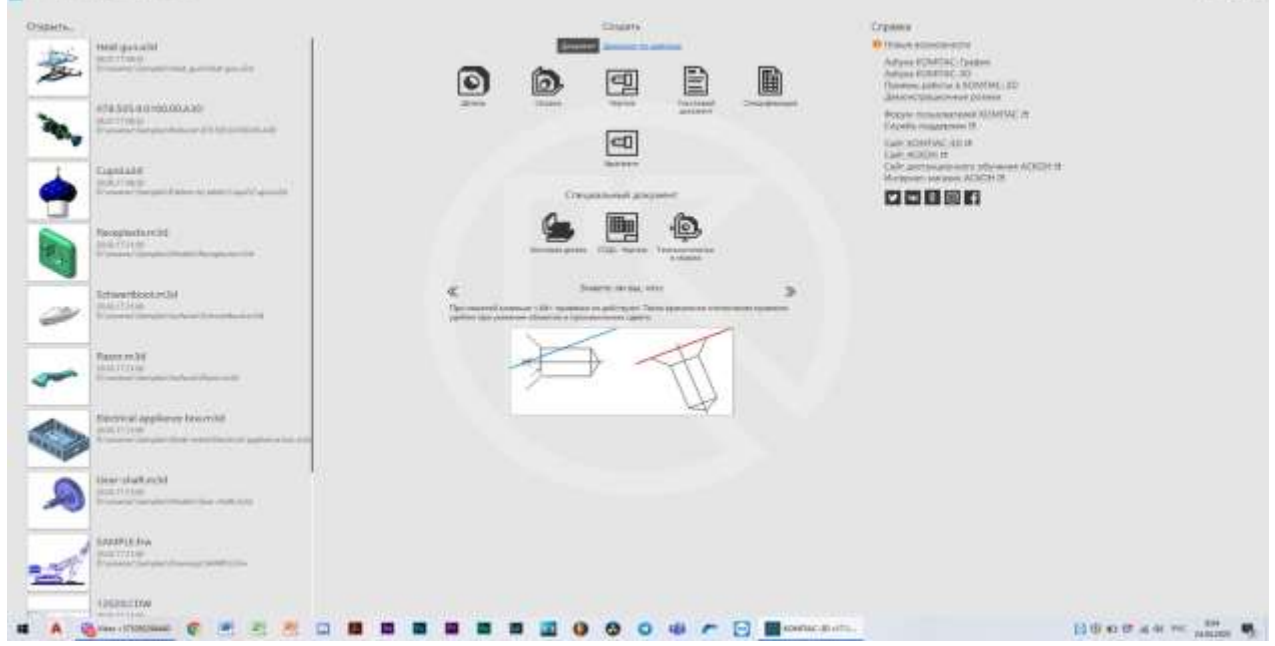

Рисунок 1. Интерфейс программы Compass 3D

После выбора режима работы перед пользователем открывается окно программного обеспечения, которое включает в себя несколько параметров:

- библиотека предназначена для использования встроенных стандартных объектов, что упрощает работу над проектом, различные элементы резьбы, детали труб, электрические детали, также включает обозначения материалов;
- панель свойств и параметров свойства предназначены для изменения свойств модели: цвета, длины сегментов на чертеже, работает только с чертежами в разработке. Свойства вызываются командой «Редактор + Свойства». Параметры позволяют работать со всеми типами документов и автоматически появляются при открытии проекта;
- messages отображает программные сообщения при работе над проектом;
- дерево документов отображает все действия над объектом, позволяет изменить соотношение деталей и их размеры.

«Компас 3D» включает в себя множество полезных функций для работы над инженерными проектами:

- параметрическая и твердотельная разработка, которая позволяет использовать эскизы для создания модели, к которой применяются все основные свойства программного обеспечения;
- библиотека стандартных моделей - позволяет использовать  $\overline{\phantom{0}}$ интегрированный каталог простых деталей для разработки;
- 2D дизайн создание чертежей и технической документации проекта;
- использование проектирует ЛИСТОВОГО материала включая изгибы, детализированные изделия, НИТИ, вырезы, отверстия;
- учет допусков учитывается усадка, свойства и параметры материалов, а также технология производства конечного проекта;
- инструменты включает в себя обширный набор инструментов, включая изменение размера, геометрию объекта, шероховатость.

«Компас 3D» удобен для разработки инженерного оборудования, благодаря своим возможностям.

Особенности **A9CAD**:

- создание 2D чертежей в популярных форматах DWG и DXF;
- работа со слоями;  $\equiv$
- хорошая оптимизация в Windows и Linux;
- поддерживается только английский текст, к сожалению;  $\equiv$
- экспорт готового проекта в ЕМГ.

Установка А9САD не содержит особых сюрпризов. Он на английском, но для работы с ним достаточно школьного курса.

Здесь есть определенная техника рисования, немного отличающаяся от техники рисования в растровых графических редакторах. Разница в том, что все действия выполняются одним нажатием левой или правой кнопки мыши. Нет такой техники, как зажатие кнопки.

Вы можете управлять инструментами не только с помощью мыши, но и с клавиатуры. Например, вы можете установить следующую точку полилинии относительно предыдущей в числах, разделенных запятой (X, Y).

Остальные фигуры нарисованы таким же образом, выбирается инструмент, затем по индивидуальному алгоритму.

А9САD действительно не является полноценным САПР и не претендует на этот титул. Рисование в этой программе удобно только в тех случаях, когда вы хотите создать простой рисунок без символов кириллицы. Это может быть небольшая ежедневная задача, например, набросок будущего кабинета.

Но тогда установка A9CAD во много раз проще и быстрее, чем профессиональные CAD-системы, по крайней мере, та же бесплатная nanoCAD.

Параллельно с известным и дорогим программным обеспечением САПР успешно развивается проект с открытым исходным кодом, FreeCAD.

Однако теперь вы никого не удивите бесплатными пакетами САПР: среди аналогичных бесплатных САПР, доступных на рынке, можно найти вполне достойные варианты.

В основном это касается 2D дизайна. FreeCAD, в отличие от большинства бесплатных САПР, изначально была ориентирована авторами на создание трехмерных структур. И не только статичные трехмерные объекты, но и возможность гибко моделировать движения. Конечно, это программное обеспечение может быть успешно использовано ЛЛЯ лвумерного проектирования, но основной упор разработчиков системы сделан на объемные объекты.

Функциональность FreeCAD впечатляет: с его помощью можно создавать как мелкие детали, так и сложные многообъектные структуры - архитектурные комплексы, модели механизмов и т.д.

Эта программа - настоящая находка для начинающего дизайнера, которому нужна надежная среда моделирования, не вкладывая средства в приобретение дорогих пакетов.

FreeCAD - это кроссплатформенная программа. Сейчас есть версии приложения практически для всех популярных операционных систем.

Несмотря на то, что интерфейс FreeCAD прост и интуитивно понятен, пользователи, знакомые с одной из популярных систем САПР - NanoCAD, BricksCAD и другими, сначала испытывают некоторую путаницу.

Почему так сложно сделать первые шаги в освоении нового пакета? Это связано с тем, что логика рабочего пространства, скорее, ближе к той, что принята в редакторе 3D Blender.

Доступные инструменты в программе становятся активными, только когда активирован соответствующий режим, в отличие, например, от того же AutoCAD, где примитивы рисования доступны по умолчанию.

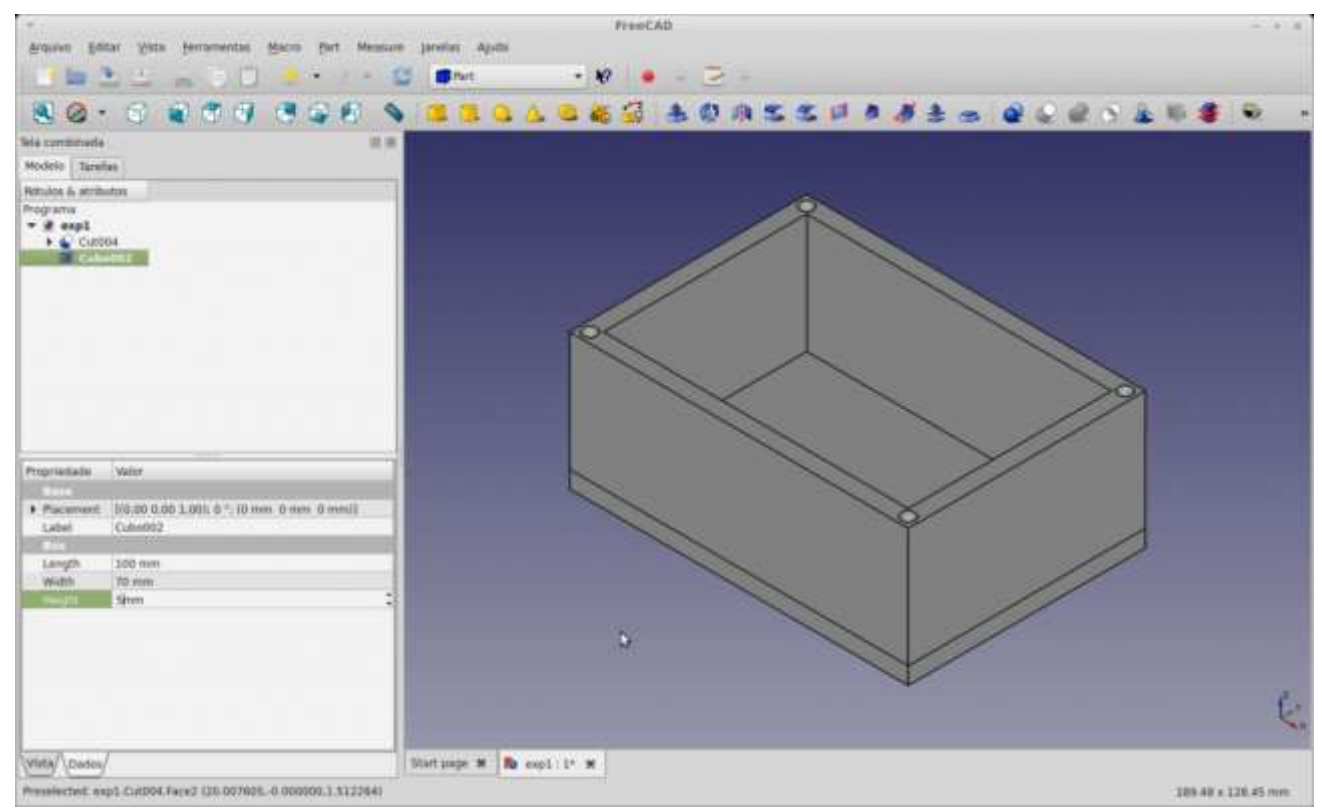

Рисунок 2. Интерфейс программы FreeCAD

Хотя FreeCAD имеет немного другую структуру в этом отношении, это не создаст никаких трудностей для пользователя, и переподготовка займет не более 5 минут.

В качестве основного формата сохранения документов FreeCAD использует собственный стандарт - FCStd.

Но не стоит паники, кто по какой-то причине связан с форматом DWG: FreeCAD поддерживает экспорт в DWG, DXF, SVG, PDF и многие другие популярные форматы файлов.

Несмотря на свою впечатляющую производительность, FreeCAD довольно скромен с точки зрения потребления компьютерного оборудования.

## Литература

Тертышный Р., Лучший бесплатный софт // Р. Тертышный [Электронный  $1.$ ресурс]. - 2013. - Режим доступа: https://www.bestfree.ru/soft/graph/draw.php -Дата доступа: 21.04.2020